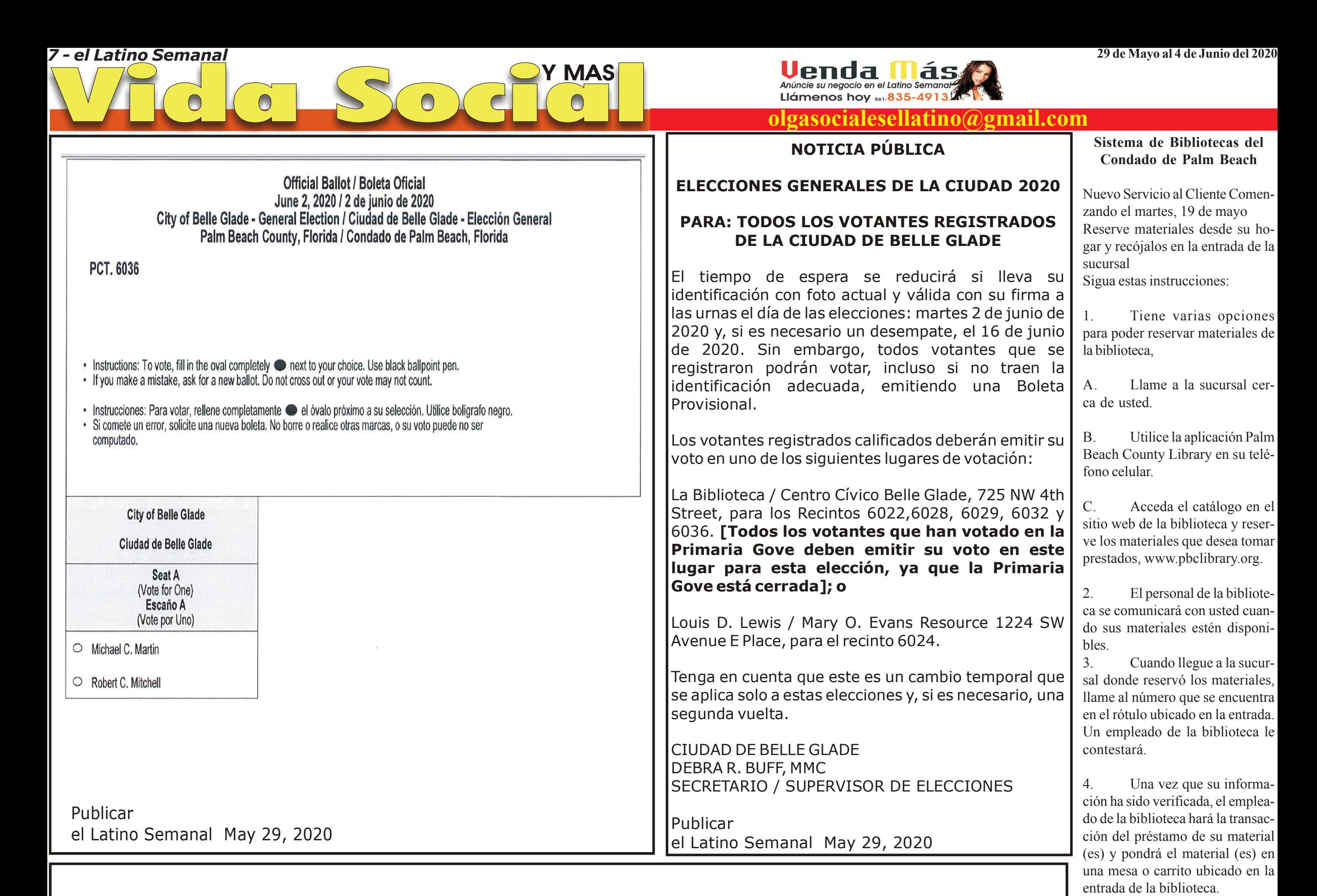

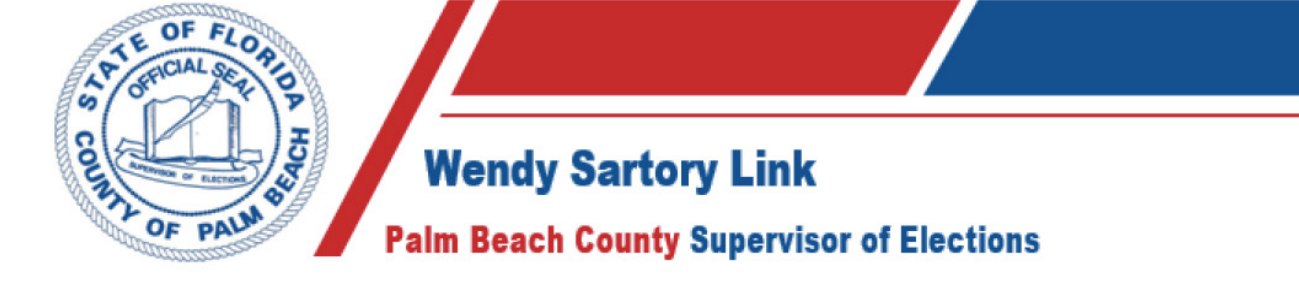

### Las Elecciones Municipales Uniforme de la Ciudad de Belle Glade Aviso de Reuniones de la Junta de Escrutinio

#### **CIUDAD DE BELLE GLADE**

La Junta de Escrutinio de la Ciudad de Belle Glade por el presente notifica públicamente las siguientes reuniones y actividades para la Elección Municipal Uniforme del 2 de junio de 2020:

#### Martes 26 de mayo de 2020:

Pruebas de lógica y precisión (L&A) de equipos de votación: comenzará a las 10:00 a.m. Escrutinio de las boletas de Votación-Por-Correo (si es necesario) - Inmediatamente después de L&A Apertura, tabulación y duplicación de boletas de Votación-Por-Correo (si es necesario) - Inmediatamente después de L&A.

#### Martes 2 de junio de 2020:

Día de elección Escrutinio de boletas de votación por correo y provisionales: comenzará a las 5:30 p.m.

#### Jueves 4 de junio de 2020:

Escrutinio de boletas de votación por correo y provisionales: comenzará a las 5:30 p.m. Certificación del primer conjunto de resultados no oficiales: inmediatamente después del sondeo.

#### Lunes 8 de junio de 2020:

Auditoría de los resultados electorales (o recuento, si es necesario): comenzará a las 6:30 p.m. Certificación de resultados oficiales: inmediatamente después de la finalización de la auditoría.

Todas las pruebas, aperturas, tabulaciones, duplicaciones y escrutinio están abiertas al público y se llevarán a cabo en el Centro de Servicio del Supervisor de Elecciones del Condado de Palm Beach, ubicado en 7835 Central Industrial Drive, Riviera Beach, FL 33404.

Para información adicional, llame: Debra R. Buff de la Ciudad to Belle Glade a dbuff@belleglade-fl.com o Ilame (561) 996-0100. Este aviso se publica de conformidad con F.S. 101,5612 (2).

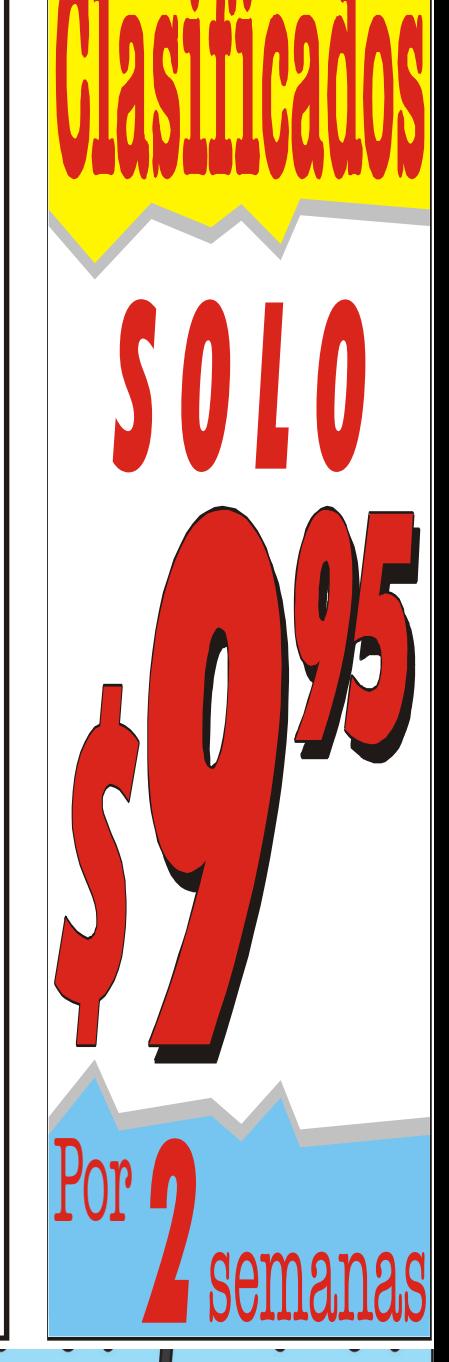

5.

material (es).

tual-library.

Manténgase detrás del

marcador ubicado en el piso, a una distancia de por lo menos 6 pies, hasta que el empleado cierre la

puerta. Una vez que el empleado este adentro, por favor recoja su

Actualmente todas las sucursales están cerradas al público. Los

empleados de la biblioteca están disponibles para proveer asisten-

cia por teléfono durante horas laborables. Visite el sitio web de la biblioteca para acceder servicios

virtuales www.pbclibrary.org/vir-

 $A - A$ 

## **MONTERO SHIPPING** Ahora en West Palm Beach

# 561-835-4913 WPB 305-620-5519 Miami